## **LAPORAN MANAJEMEN TUGAS** *PROJECT* **"PENAMBAHAN FITUR** *WEBSITE* **BIRO SISTEM INFORMASI (BSI)"**

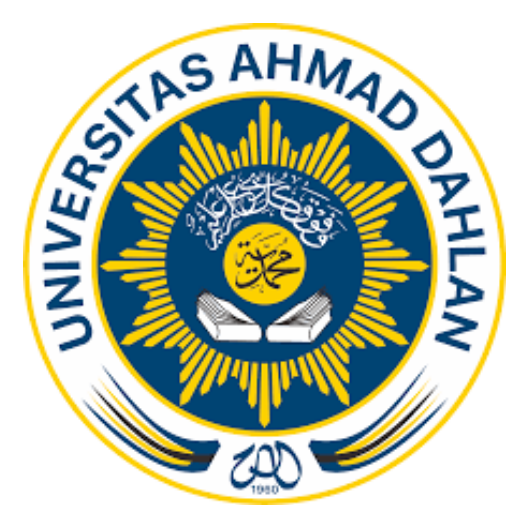

Oleh :

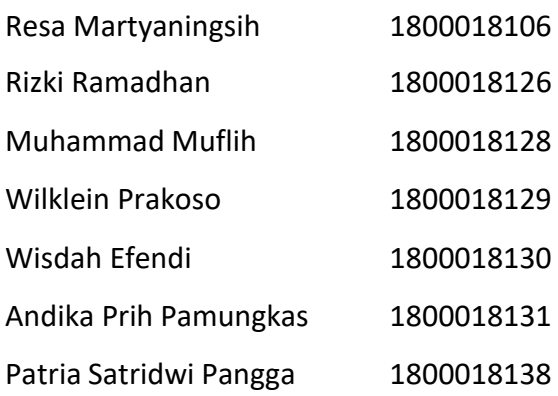

**PROGRAM STUDI TEKNIK INFORMATIKA FAKULTAS TEKNOLOGI INDUSTRI UNIVERSITAS AHMAD DAHLAN TAHUN 2021**

i

### **LEMBAR PERSETUJUAN INSTANSI**

<span id="page-1-0"></span>Laporan Manajemen Tugas *Project* ini telah disetujUIsebagai proses pengajuan seminar bagi

#### **Container** *Developer*

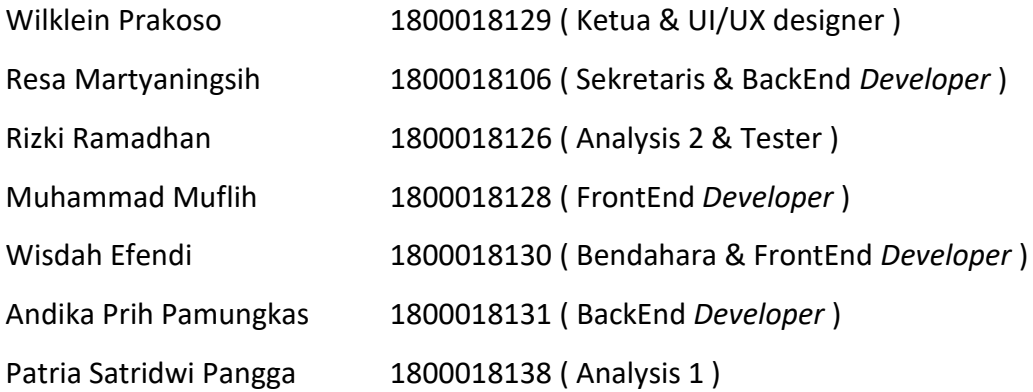

Fakultas Teknologi Industri Universitas Ahmad Dahlan Yogyakarta

Realisasi pelaksanaan : 18 Minggu

Yogyakarta , 28 Juli 2021

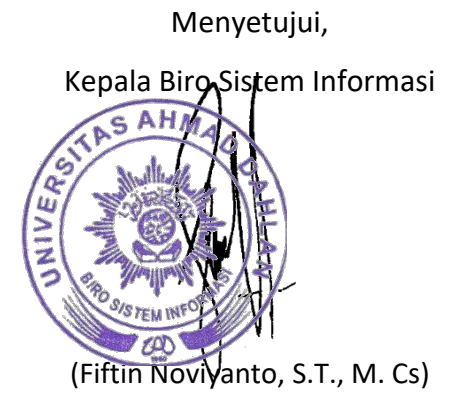

### **HALAMAN PENGESAHAN**

# MANAJEMEN TUGAS PROJECT PENAMBAHAN FITUR WEBSITE BIRO SISTEM INFORMASI(BSI)

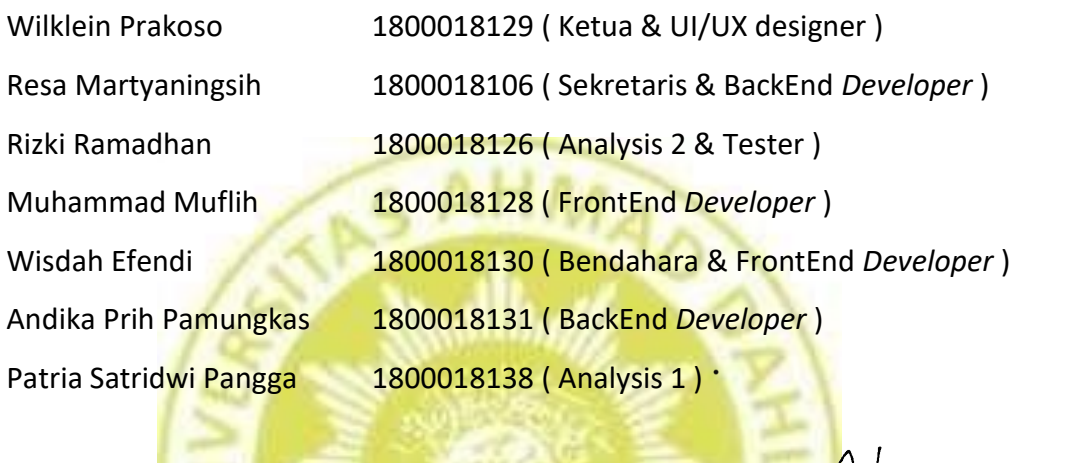

**PEMBIMBING** 

: (Fiftin Noviyanto, S.T., M. Cs) (NIP 198011152005011002)

PENGUJI

: (Ahmad Azhari, S.Kom., M.Eng.) (NIY 60160863)

digitally sigr

**Ahmad A** 

Yogyakarta,......................... Kapro Teknik Informatika **Rochmah DPA** Nur Rochthah Dyal stuti, 3.T,M.Kom Puji NIP. 197608192005012001

FIFTIN NOVIYANTO<br>2021 22:13:00

'8

2021

 $\cdots$ 

h

W

#### **KATA PENGANTAR**

<span id="page-3-0"></span>*Assalamua'alaikum Wr.Wb.*

Puji syukur ke hadirat Allah Tuhan Yang Maha Esa, atas limpahan Rahmat dan Hidayah-Nya sehingga penulis dapat menyusun laporan penambahan fitur informasi BSI ini dalam rangka menyelesaikan tugas Metodologi Tugas *Project* Program Studi Teknik Informatika Universitas Ahmad Dahlan.

Sholawat serta salam tetap tercurahkan kepada junjungan besar kita, Nabi Muhammad S.A.W, keluarga, dan para sahabat. Semoga kita sebagai umatnya, bisa mendapatkan syafaat beliau di akhirat kelak.

Laporan ini penulis buat berdasarkan hasil kerja penambahan fitur informasi BSI Universitas Ahmad Dahlan. Laporan ini dapat terselesaikan dengan baik berkat kerja sama dengan pihak BSI Universitas Ahmad Dahlan.

Dalam kesempatan ini penulis mengucapkan terimakasih yang sebesarbesarnya kepada :

- 1. Nur Rocmah Dyah Pujiastuti,S.T,M.kom selaku kaprodi teknik informatika Universitas Ahmad Dahlan Yogyakarta.
- 2. Fiftin Noviyanto, S.T., M. Cs selaku dosen pembimbing menejemen tugas *project*.
- 3. Fiftin Noviyanto, S.T., M. Cs selaku kepala Biro Sistem Informasi (BSI) yang telah memberikan kesempatan kepada kami untuk melaksanakan manajemen tugas *project* tersebut.
- 4. Fiftin Noviyanto, S.T., M. Cs selaku pembimbing lapangan yang telah memberikan bimbingan dan pengajaran kepada kami.
- 5. Orang tua dan keluarga dirumah yang selalu mengirimkan doa kepada kami.

Penulis menyadari bahwa laporan ini tentu banyak kekurangan, untuk itu penulis sangat mengharapkan kritik dan saran yang bersifat membangun demi kesempurnaan laporan ini. Semoga laporan ini bermanfaat bagi pihak lain yang membutuhkan.

Wassalamu'alaikum Wr.Wb.

## **DAFTAR ISI**

<span id="page-4-0"></span>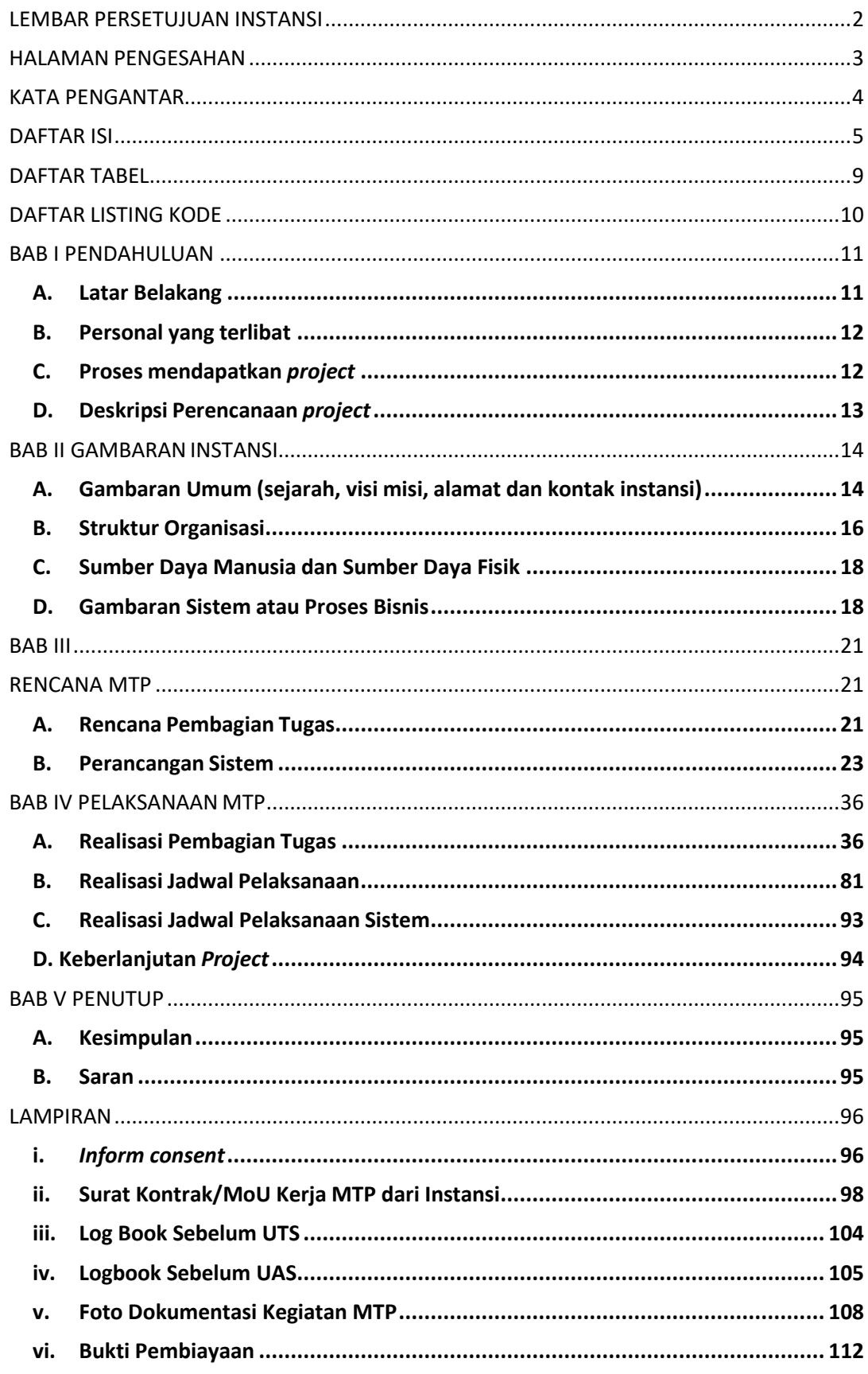

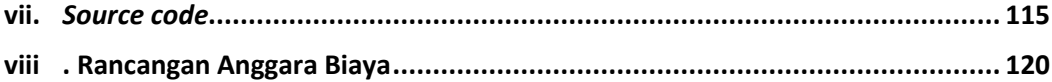

### **DAFTAR GAMBAR**

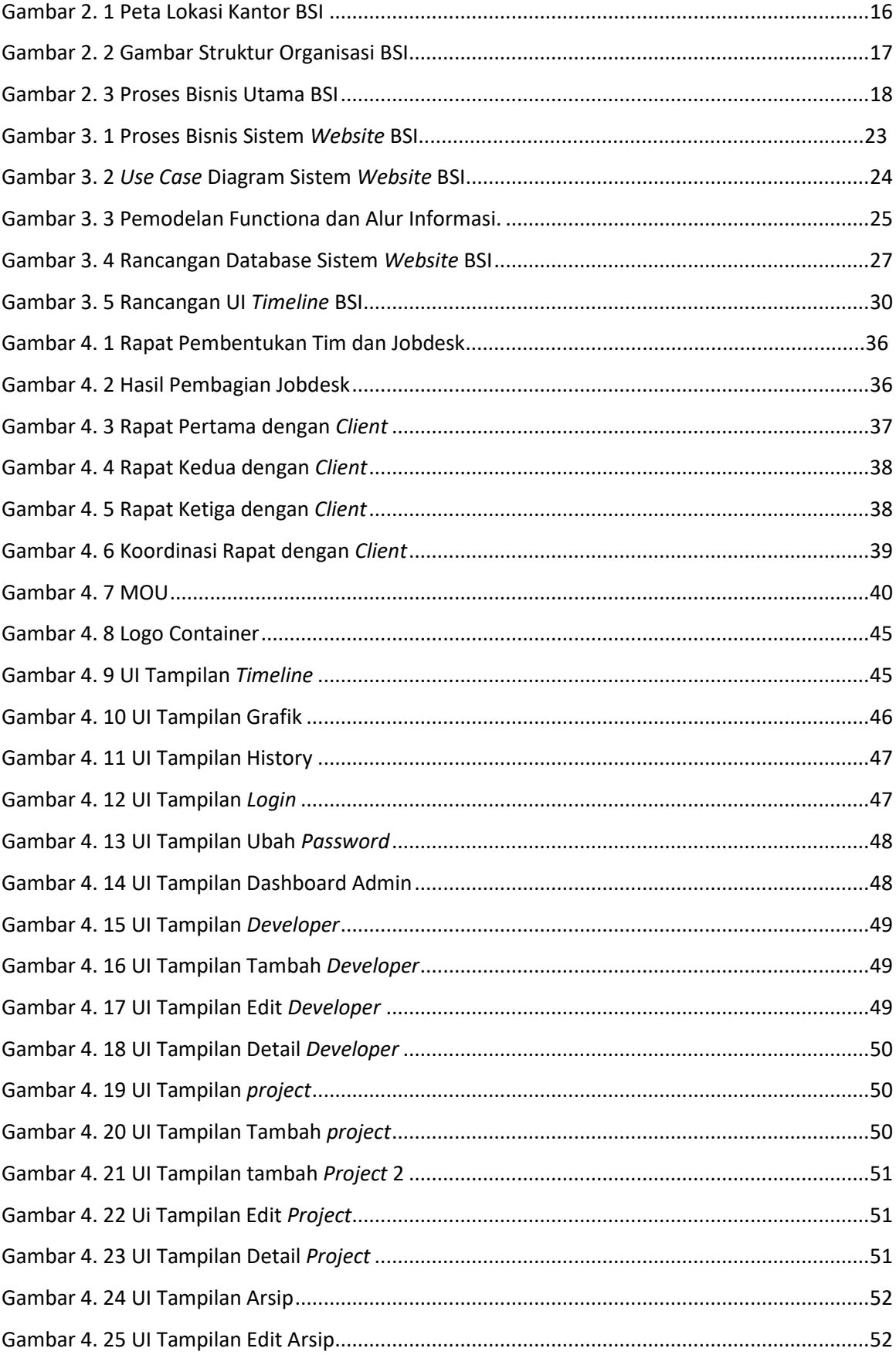

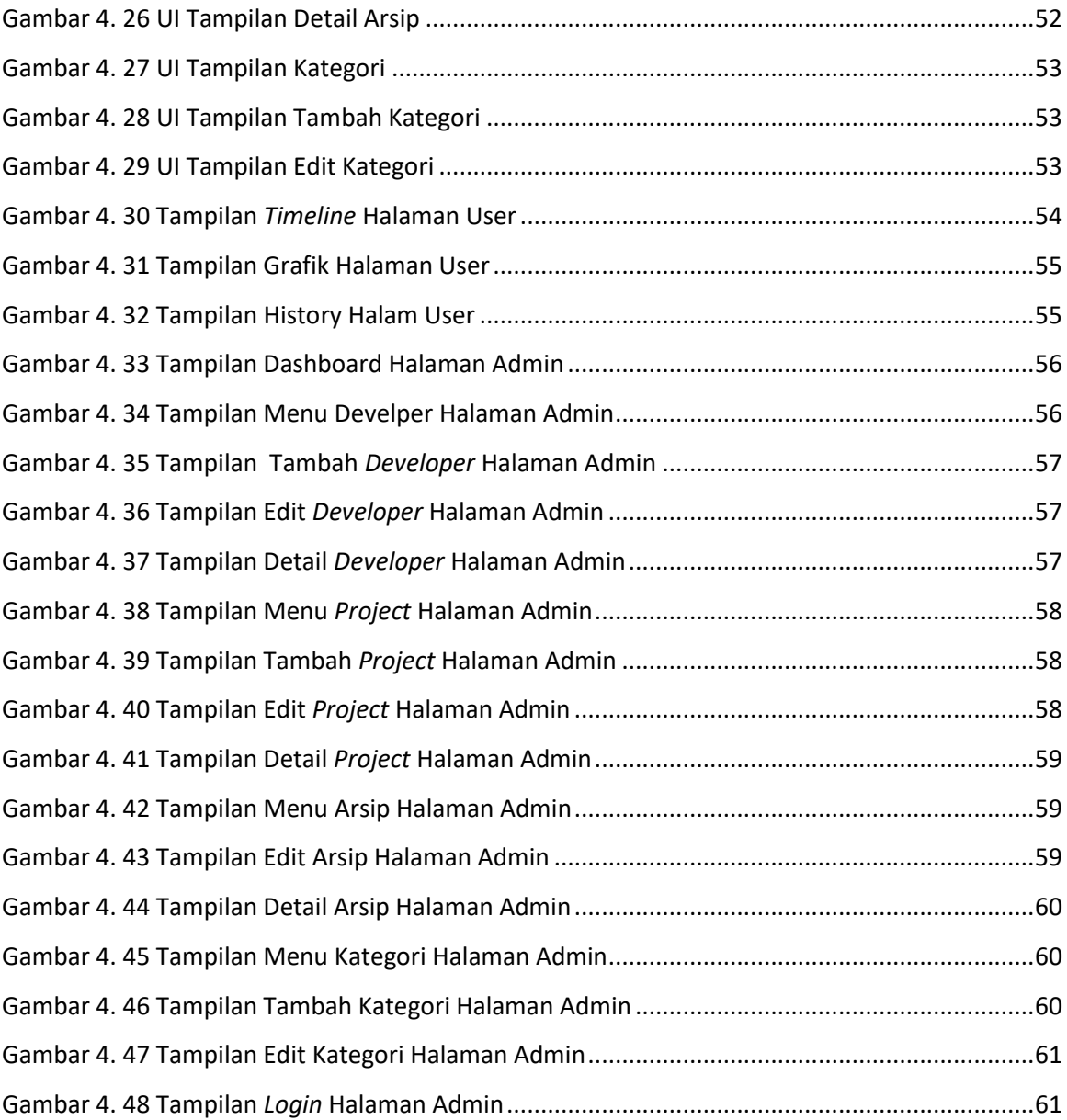

## **DAFTAR TABEL**

<span id="page-8-0"></span>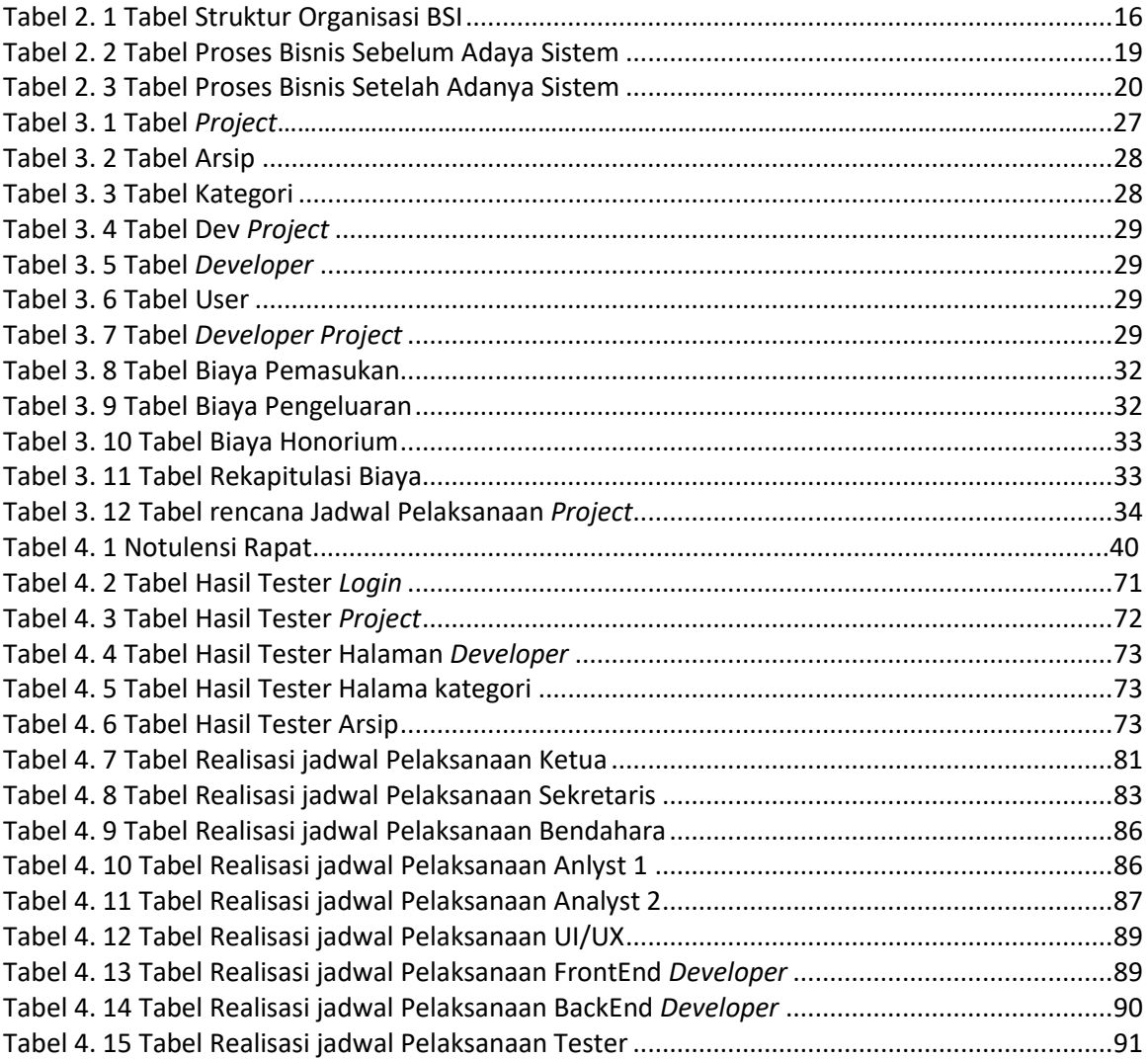

# **DAFTAR LISTING KODE**

<span id="page-9-0"></span>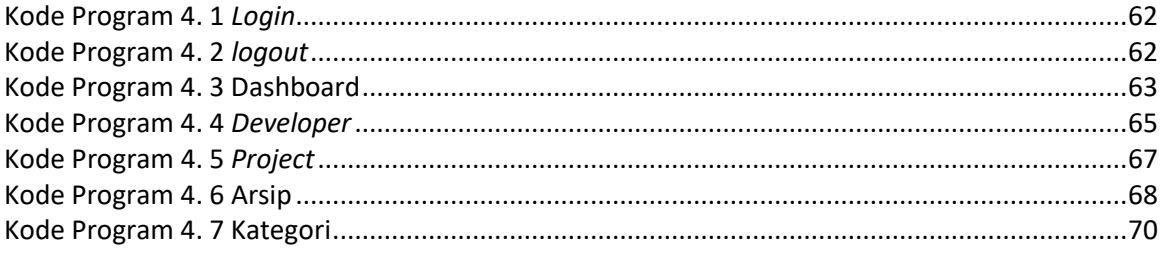